## ●総合評価制度改正スケジュール

## 今後のスケジュール

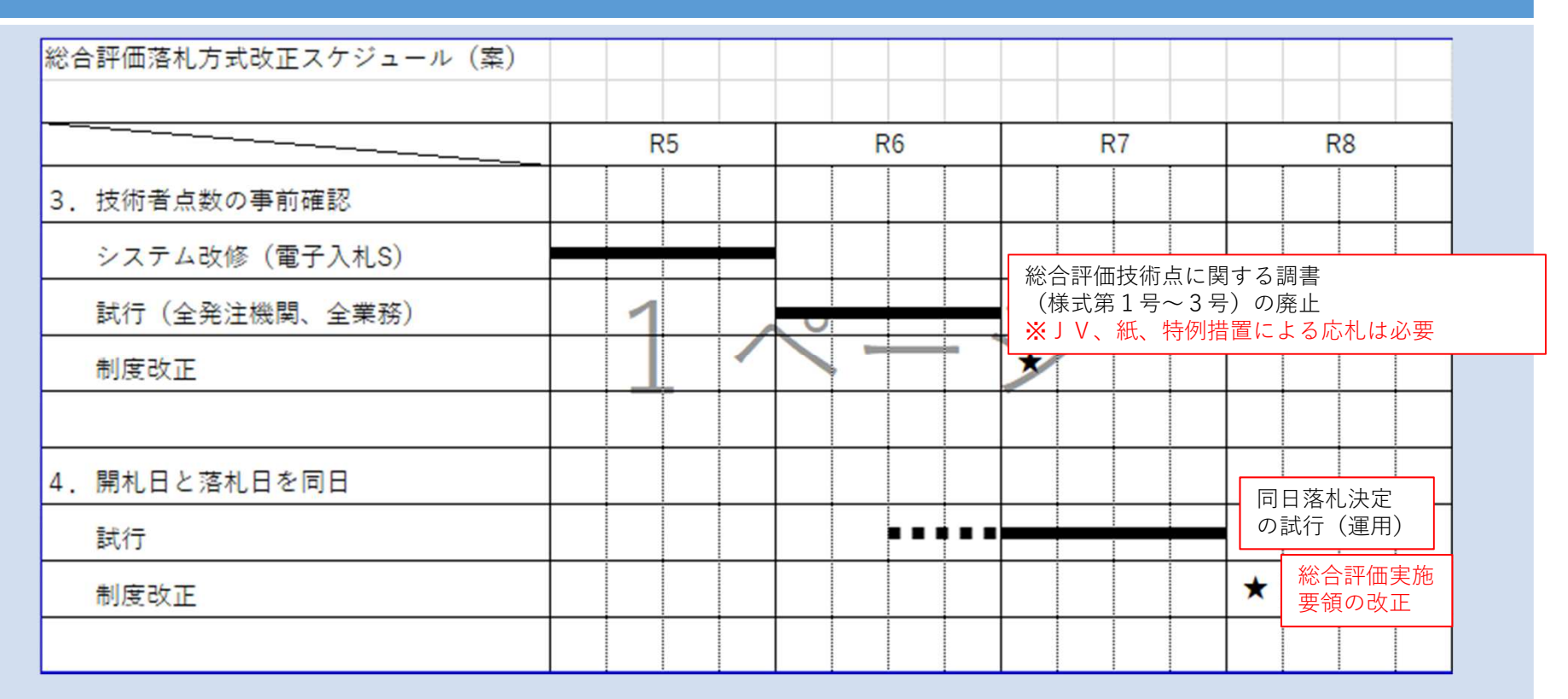

総合評価競争入札実施要領(現行の概要)

第11条 入札状況等の公表

落札決定を保留したときの入札状況及び落札者を決定したときの入札状況を入札情報HPで公表

第12条 入札結果に係る疑義の申出

入札結果に疑義があるときは、入札情報が公表された日の午後4時まで に発注機関に対して書面により当該入札結果に対する説明を求めることができる。

総合評価競争入札実施要領(改正案の概要)

第11条 入札状況等の公表 落札者を決定したときの入札状況を入札情報HPで公表

第12条 入札結果に係る疑義の申出

入札結果に疑義があるときは、落札の決定を保留した旨の通知を受けた日の午後4時までに発注機関に対して書面により当該入札結果に対する説 明を求めることができる

●総合評価開札までの流れ(現況)

1.技術者状況調査

・年度当初(全業者)及び技術者状況に変更があった際に提出(変更は随時(毎週月曜15時締切))

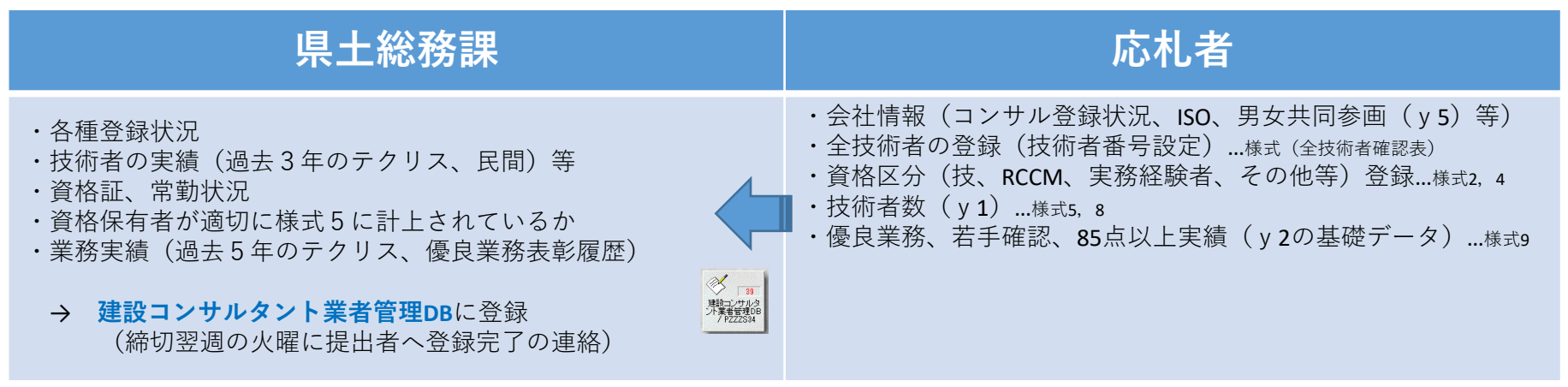

#### 2.公告

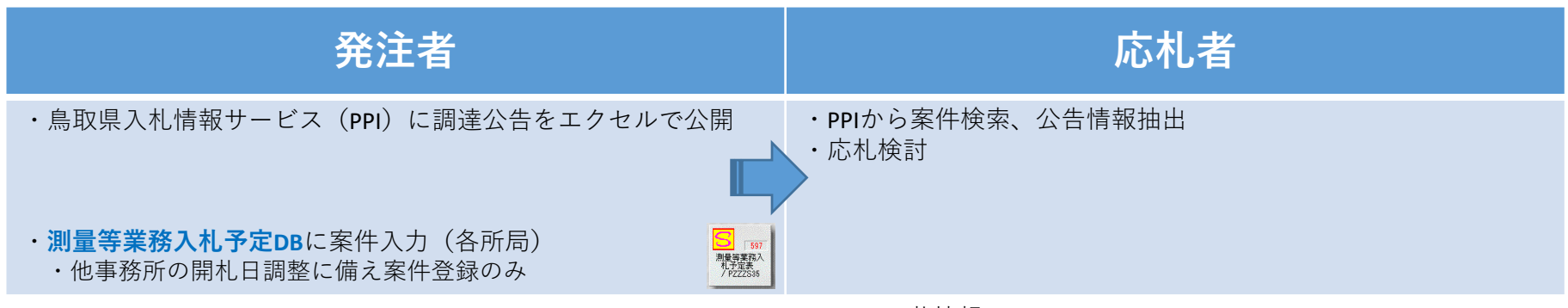

入札情報システム: Public works Procurement Information service

# 3.応札(電子入札システム)

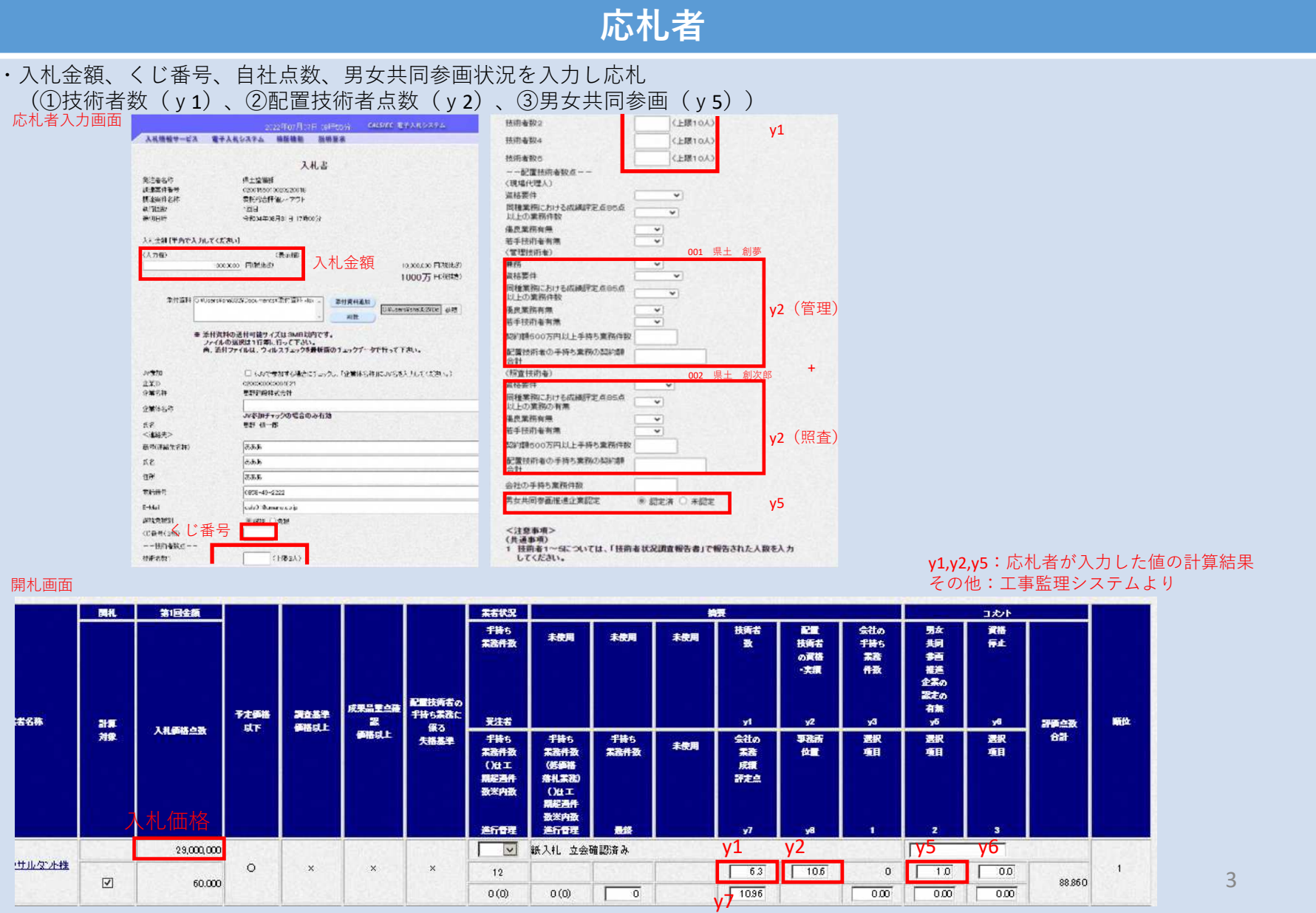

# 3.応札(添付書類)

# 応札者

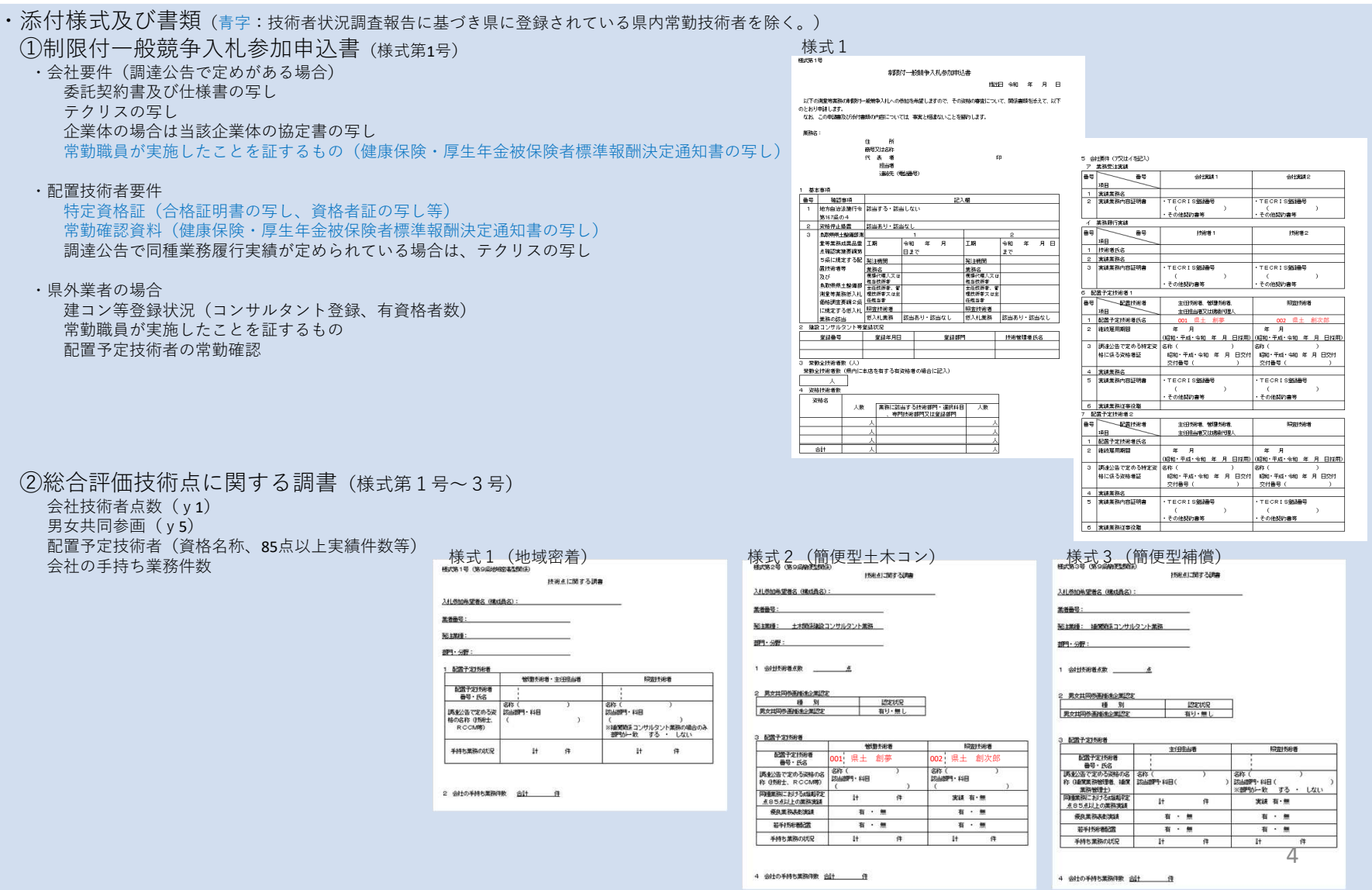

## ●総合評価開札までの流れ (現況) 4.開札(その1)

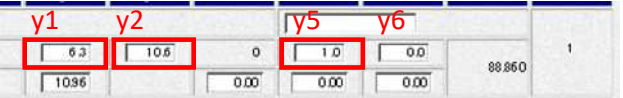

発注者①応札者入力値(自社点数)の確認技術者状況調査(様式5)を取りまとめたエクセルから①技術者数(y1)、③男女共同参画(y5)を確認 一覧表(エクセル)技術者数(会社点数)、男女共同参画応札者提出書類(様式<sup>1</sup>〜<sup>3</sup>)58札日:R481〜R4930(報告期間:R4426〜R47.11 **INVESTIGATION** 98 業者番号 **INKALTER SIDE** -<br>- 一般構 下疎設環 下河川環 下河川鎮 下築堤鎮 下河川|  $***$ 業者名 SEはWEB: +はWEENのコンサルクント開発  $291 - 597$ 発注業種 土木関係建設コンサルタント業務 y1 $6.3<sub>1</sub>$ **ANAHAMARA** ROUNSHAGANITE 部門 分野 ・道路設計 **18 91**<br>黄金线网络高峰航空航空机  $\overline{G}$ y5 $v<sub>2</sub>$ 0 020732589 記載予定15形者<br>番号·氏名 1.県土 創夢 <mark>002 県土 創次郎</mark> 会社点数 6.3 ←  $y1$  …OK 調整2番で定める選組の<br>称 050土、RCCM構 .<br>ам. нв <br>|精准業務における機能  $\overrightarrow{i}$ 実装 有一無  $\mathbf{H}$ **使良業務支援実証** 有一侧 有一無 **HI-HISEMOR** 有一無 有一無 男女共同参画  $1 \leftarrow \forall$  y5 ...OK 手持ち業務の状況 4 会社の予持も業務研究 合計 4 件 ②建設コンサルタント業者管理**DB**から配置技術者を選択し、②配置技術者の合計点(y2)を確認照査技術者 建設コンサルタント業者管理DB 管理技術者 照査技術者 業者番号 業者名 技 測 補 资 地区 室本番号 業者番号 <mark>建設コンサル</mark><br>タント業者管<br>理DB 技術者番号 技術者番号 費勉 技術者氏名 県土 創夢 <sup>002</sup> 県土 創次郎 発注業種 十木関係建設コンサルタント業務 発注業種 土木関係建設コンサルタント業務 『·道路設計』 部門·分野 『·道路設計』 REP 9- 分野 最、業者情報(全業種)<br>- 最小技術者内部(測量・設計)<br>- 最大技術者内部(測量・設計)<br>- 最大技術者内部(測量)<br>- 最大技術士科目別内部<br>- 場所のこの制度<br>- 調整コンサルタント容録 資格 『技術十 .... 盗起  $r + 325 + 1.94$ 県土 創夢 孤良變彩 1基息變弱 1若手技術者 1若手技術者 1 3 385点以上業務実績 85点以上業務実績 ■ 建設コンサルタント登録<br>■ 最地質調査業者·補償コン 土木関係建設コンサルタント業務 土木関係建設コンサルタント業務 Qj技術者情報(全資格) 管理技術 8 2.65』(技術士)<br>1.』(技術士(総監))<br>1.』(RCCM)<br>1.』(補償)<br>一(経験年数更新用)<br>一(経験年数更新用) 8 2.6 地域密着型 地域密着型 <sup>1</sup> <sup>2</sup> y2:8.0+2.6=10.6…OK<del>. 1</del> 手持ち件数(800万円以上) 1 $\bullet$  $\bullet$ 手持ち件数(800万円未満) 2手持ち件数(800万円未満)  $\ddot{\circ}$ 

③配置技術者の手持ち件数を確認

工事監理Sで確認

4. 開札 (その2) ※価格競争も同様

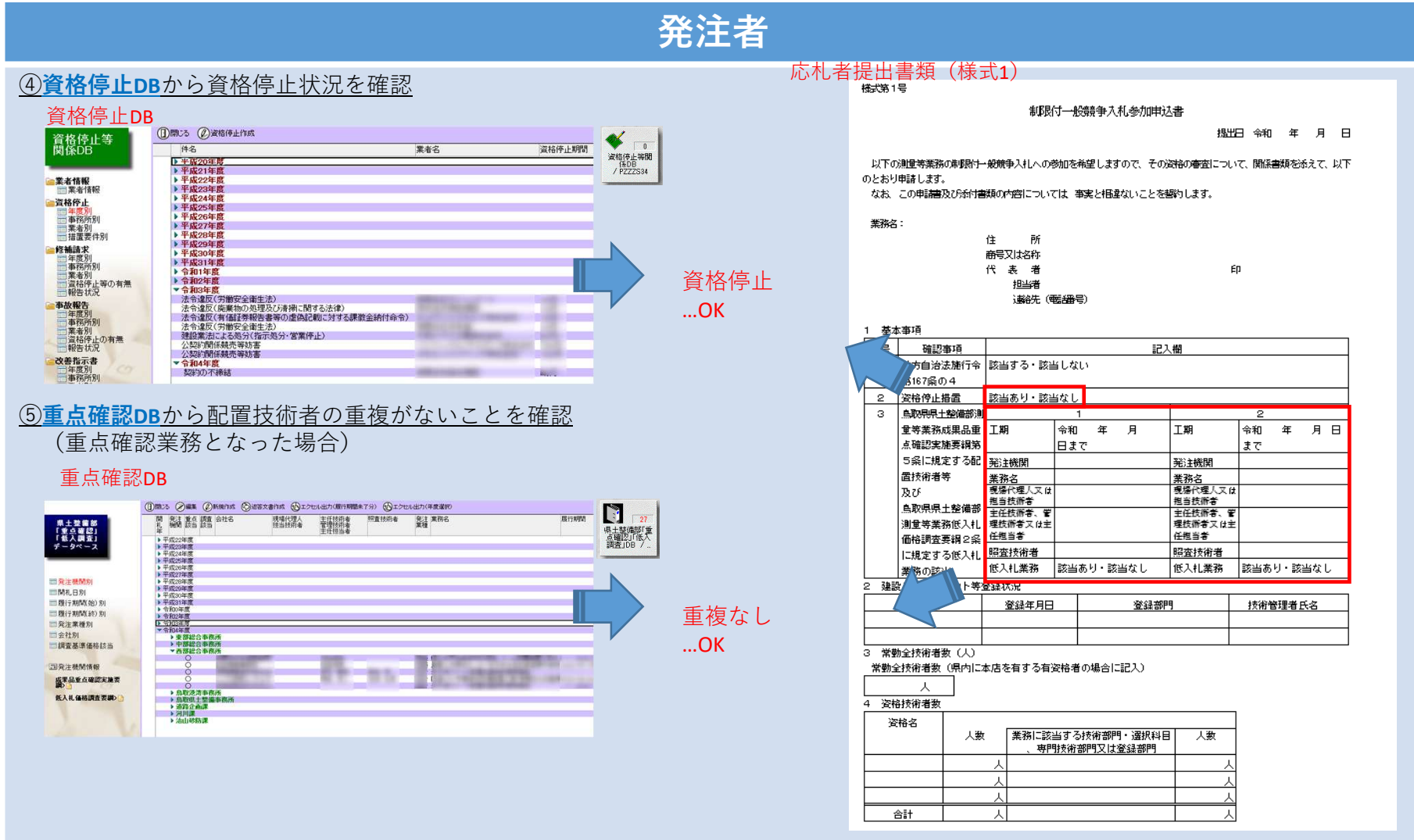

### 4. 開札 (その3) ※価格競争も同様

## 発注者

#### ⑥公告で定める条件(会社要件、配置技術者要件)の確認

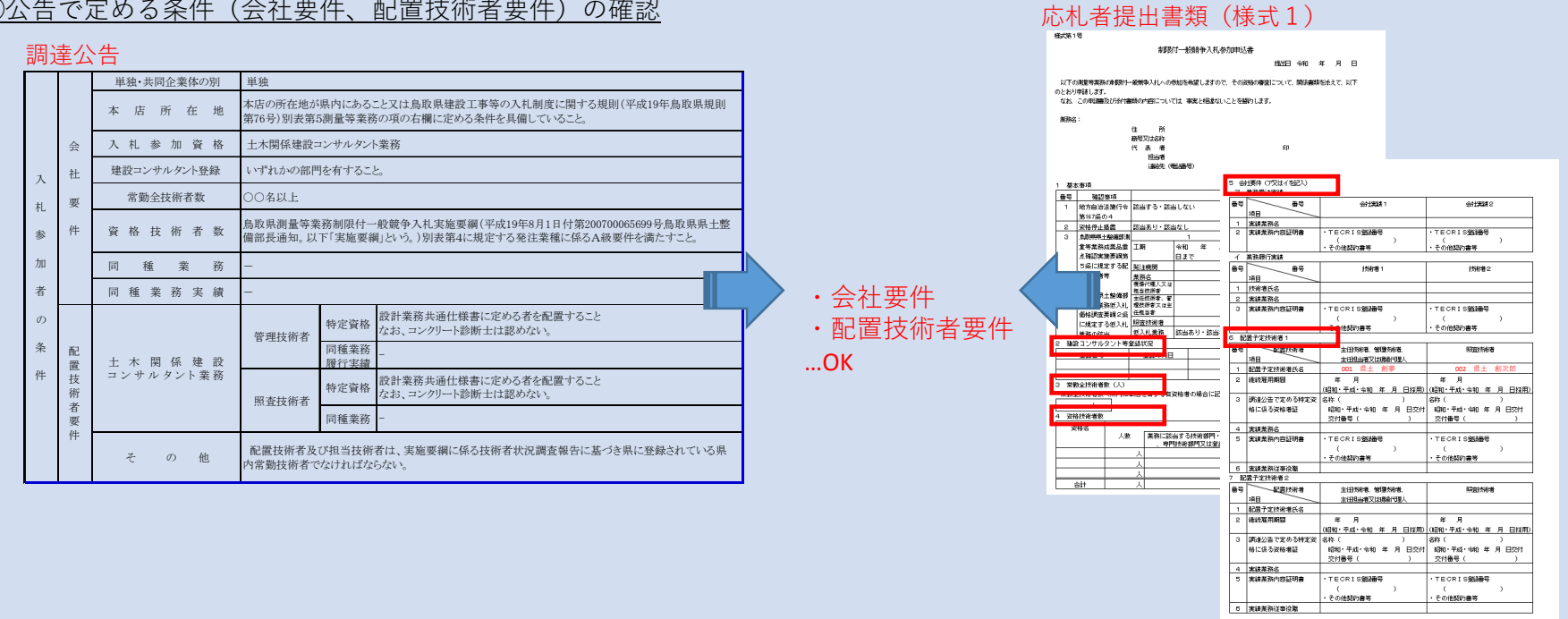

#### 5.落札候補者の通知(開札日)

→夜間連携により、開札日の翌日に電子入札システムに開札結果が表示される↑ (異議申し立て期間)↓

6.落札決定(翌日16時)

●総合評価開札までの流れ (改修後)

1.技術者状況調査

・年度当初(全業者)及び技術者状況に変更があった際に提出 (年度当初は4月末、以降は随時 (毎週月曜15時締切) )

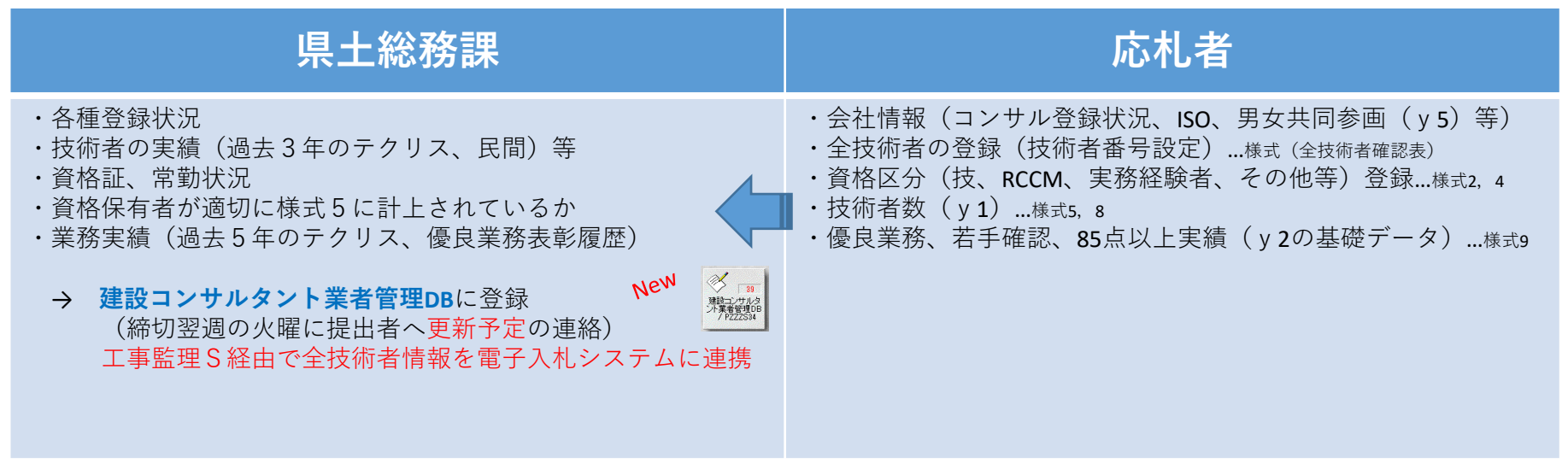

2.公告

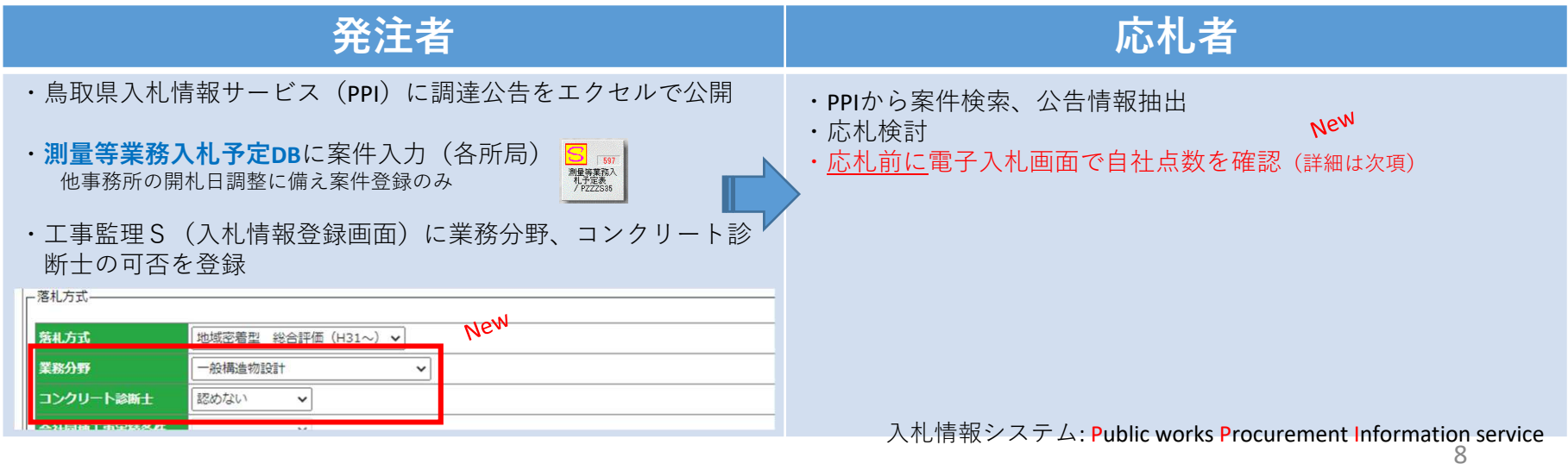

#### 2. 自社点数の事前確認(電子入札システム)

### 応札者

**New** 

- ・入札状況一覧画面に、技術点数「表示」ボタンを追加(総合評価の案件のみボタンが表示されます)
- ・配置可能技術者が存在する場合は、 「技術点数等内訳情報(総合評価)」画面に遷移(配置予定可能な技術者が存在しない場合はエラー画面)
- ・「技術点数等内訳情報(総合評価)」画面で、登録済の 技術者番号・氏名と保有資格をプルダウンで選択すると評価点数(y2)が表示される
- ・会社技術者点数(y1:簡便型のみ)、男女共同参画(y5)はデータ取込日の翌日の情報が表示される
- ・会社の手持ち業務件数(y3)、資格停止(y6)、 事業所位置(y8:地域密着のみ活用)は開札日に最新データに更新されるため注意が必要
- →適切に表示されない、選択できないなど異議があれば**応札前に**県土総務課に連絡 (データ修正の翌日に電子入札Sに反映するため、締切前日までに連絡のあったもののみ対応)

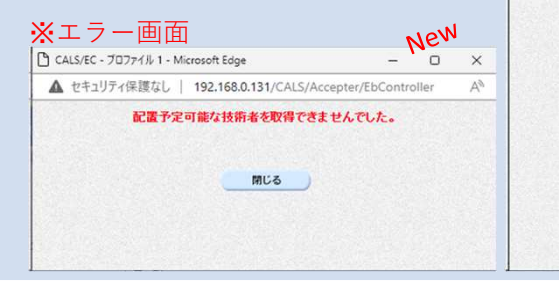

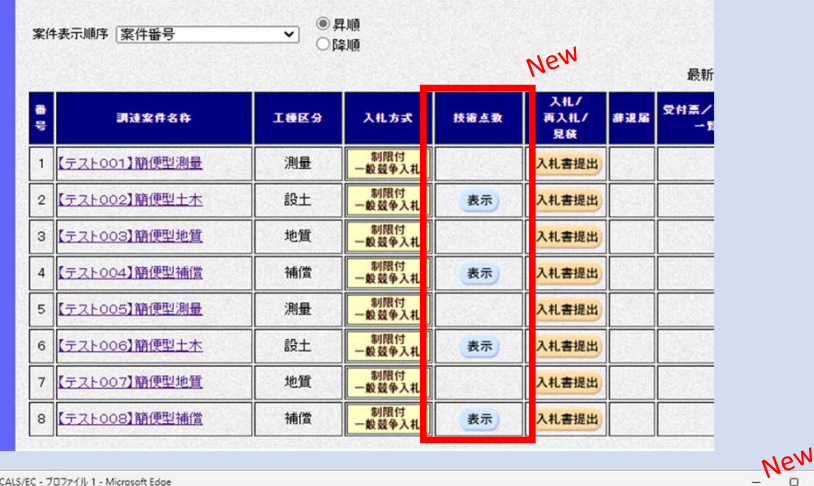

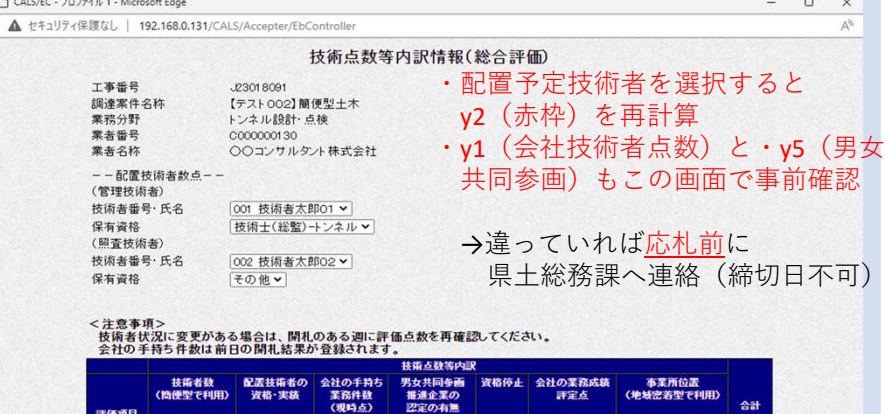

2023/12/11

1.00

更新日 2023/12/11

評価点数 2.30 4.30 0.000

y1 y2 y5 青枠は開札時の点数(非表示)<br>- <sub>Mus</sub> 青枠は開札時の点数(非表示)

 $000$ 

 $\overline{\Omega}$ 

### 2. 自社点数の事前確認(電子入札システム)

#### 応札者

#### 各値の取込日と表示内容の状態

・取込翌日

 工事監理システムで技術者データをアップロードした日の翌日・開札予定日

 工事監理システムの「YK3G4020入札情報」画面の入札日・開札日

入札状況登録画面で発注者が登録ボタンを押下した日

- ※1 データ取込翌日の点数を表示
- ※<sup>2</sup> 開札日の前日に工事監理S側で計算した点数を表示
- ※<sup>3</sup> 登録後に、入札状況登録画面に表示された点数 発注者側で点数を変更して再計算した場合、変更後の点数が表示(※紙入札業者を想定した機能です)
- ※<sup>4</sup> プルダウンから技術者および、保有資格を切り替えると 点数を再計算して表示(応札時に選択した技術者点数(y2)で開札)
- ※<sup>5</sup> データ取込翌日の点数を表示
- ※<sup>6</sup> 開札日の前日に工事監理システム側で計算した点数を表示 開札予定日より後に開札を行った場合、開札予定日の値を表示 <sub>地域密着型</sub>

#### (1)案件取込~応札前

#### 簡便型

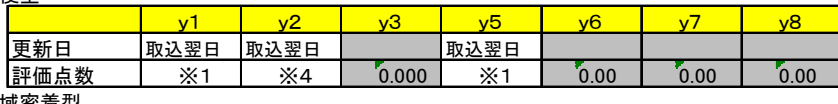

地域密着型

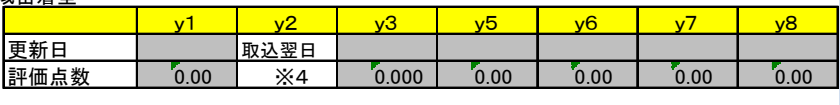

#### (2)応札後~開札の前日まで

簡便型

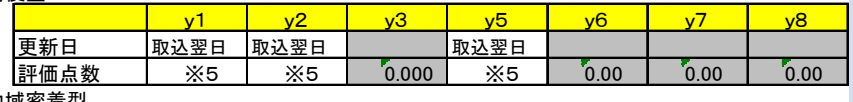

地域密着型

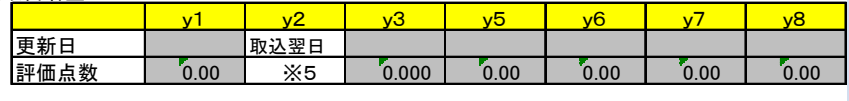

#### (3)開札日~開札後の登録処理前

簡便型

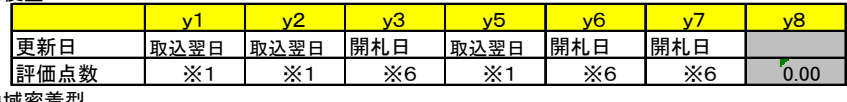

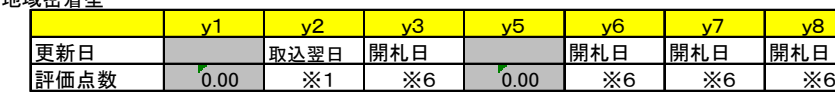

#### (4)開札後の登録処理を行った以降

簡便型

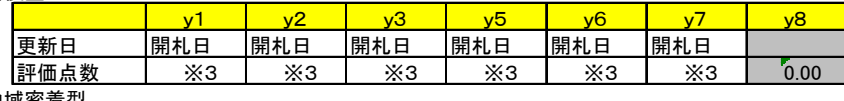

地域密着型

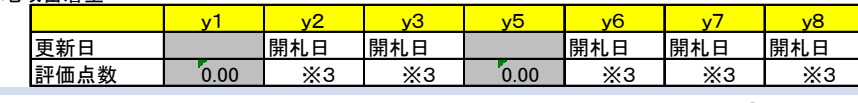

#### 2. 自社点数の事前確認(電子入札システム)

### 県土総務課・応札者(木曜更新**ver**)

<sup>・</sup>技術者状況調査提出と電子入札システムのデータ更新スケジュール(技術者状況調査締切(月曜15時)、データ表示期間が確保できない場合はデータ送信を前倒し)

|                                               | 曜日          | (月)        | (火)                      | (水)                                  | (木)                   | (金)          | $(+)$    | (日)       |
|-----------------------------------------------|-------------|------------|--------------------------|--------------------------------------|-----------------------|--------------|----------|-----------|
| 第1週                                           |             |            | $\overline{\phantom{a}}$ | 3                                    | 4                     | 5            | 6        |           |
|                                               | 技術者<br>状況調査 | ①締切 (~15時) | ①審査                      | ①審査                                  | ①審査                   | ①審査          |          |           |
|                                               |             | ②受付 (15時~) | ②受付                      | ②受付                                  | ②受付                   | ②受付          | ②受付      | 2受付       |
|                                               |             |            |                          |                                      |                       | A社:技術者状況調査提出 |          | →②期間として受付 |
|                                               | 電子入札        |            |                          |                                      |                       |              |          |           |
|                                               |             |            |                          |                                      |                       | B社:技術者状況調査提出 |          | ┿②期間として受付 |
| 第2週                                           |             | 8          | 9                        | 10 <sup>1</sup>                      | 11                    | 12           | 13       | 14        |
|                                               | 技術者<br>状況調査 | 1とりまとめ     | ①更新予定メール                 |                                      | ①データ送信                |              |          |           |
|                                               |             | ②締切(~15時)  | ②審査                      | ②審査                                  | ②審査                   | ②審査          |          |           |
|                                               |             | 3受付 (15時~) | ③受付                      | ③受付                                  | 3受付                   | 3受付          | 3受付      | 3受付       |
|                                               | 電子入札        |            |                          |                                      | (①データ取込)              | ①データ表示       | (システム停止) | (システム停止)  |
|                                               |             |            |                          |                                      |                       |              |          |           |
| 第3週                                           |             | 15         | 16                       | 17                                   | 18                    | 19           | 20       | 21        |
|                                               | 技術者<br>状況調査 | ②とりまとめ     | 2更新予定メール                 |                                      | ②データ送信                |              |          |           |
|                                               |             | 3締切 (~15時) | 3審査                      | 3審査                                  | 3審査                   | ③審査          |          |           |
|                                               |             | 4受付 (15時~) | 4受付                      | 4受付                                  | 4受付                   | 4受付          | 4受付      | 4受付       |
|                                               | 電子入札        | ①データ表示     | ①データ表示                   | 1デ <del>ータエニ</del>                   | ①データ表示                | 2データ表示       | (システム停止) | (システム停止)  |
|                                               |             |            |                          | 応札                                   | (②データ取込)              |              |          |           |
| 第4週                                           |             | 22         | 23                       | $\frac{4}{24}$                       | <u>ई क्रिकेट 25</u> । | 26           | 27       | 28        |
|                                               | 技術者<br>状況調査 | 3とりまとめ     | 3更新予定メール                 |                                      | 3データ送信                |              |          |           |
|                                               |             | 4締切 (~15時) | 4審査                      | 4審査                                  | 4審査                   | 4審査          |          |           |
|                                               |             | 5受付 (15時~) | 5受付                      | 5受付                                  | 5受付                   | 5受付          | 5受付      | ⑤受付       |
|                                               | 電子入札        | 2データ表示     | 2データ表子                   | 2データ表示                               | 2データ表示                | 3データ表示       | (システム停止) | (システム停止)  |
|                                               |             | 応札 →2のデー   | 開札<br>タで応札               | ◆A社:①のデータで <mark>開札</mark> -タ取込)     |                       |              |          |           |
| 第5週                                           |             | 29         |                          | <del>301</del> B社:②のデ <sub>ゴ</sub> β | で開札                   |              |          |           |
|                                               | 技術者<br>状況調査 | 4とりまとめ     | 4更新予定メール                 |                                      | .                     |              |          |           |
|                                               |             | ⑤締切 (~15時) | 5審査                      | 5審査                                  | $\cdots$              |              |          |           |
|                                               |             | 6受付 (15時~) | 6受付                      | 6受付                                  | $\ddots$              |              |          |           |
|                                               | 電子入札        | 3データ表示     | 3データ表示                   | 3データ表示                               | $\cdots$              |              |          |           |
|                                               |             |            |                          |                                      |                       |              |          |           |
| ・B社(青)のように22日に確認し、修正依頼があった場合は、対応(データ修正)できません。 |             |            |                          |                                      |                       |              |          |           |

### 3. 応札 (電子入札システム)

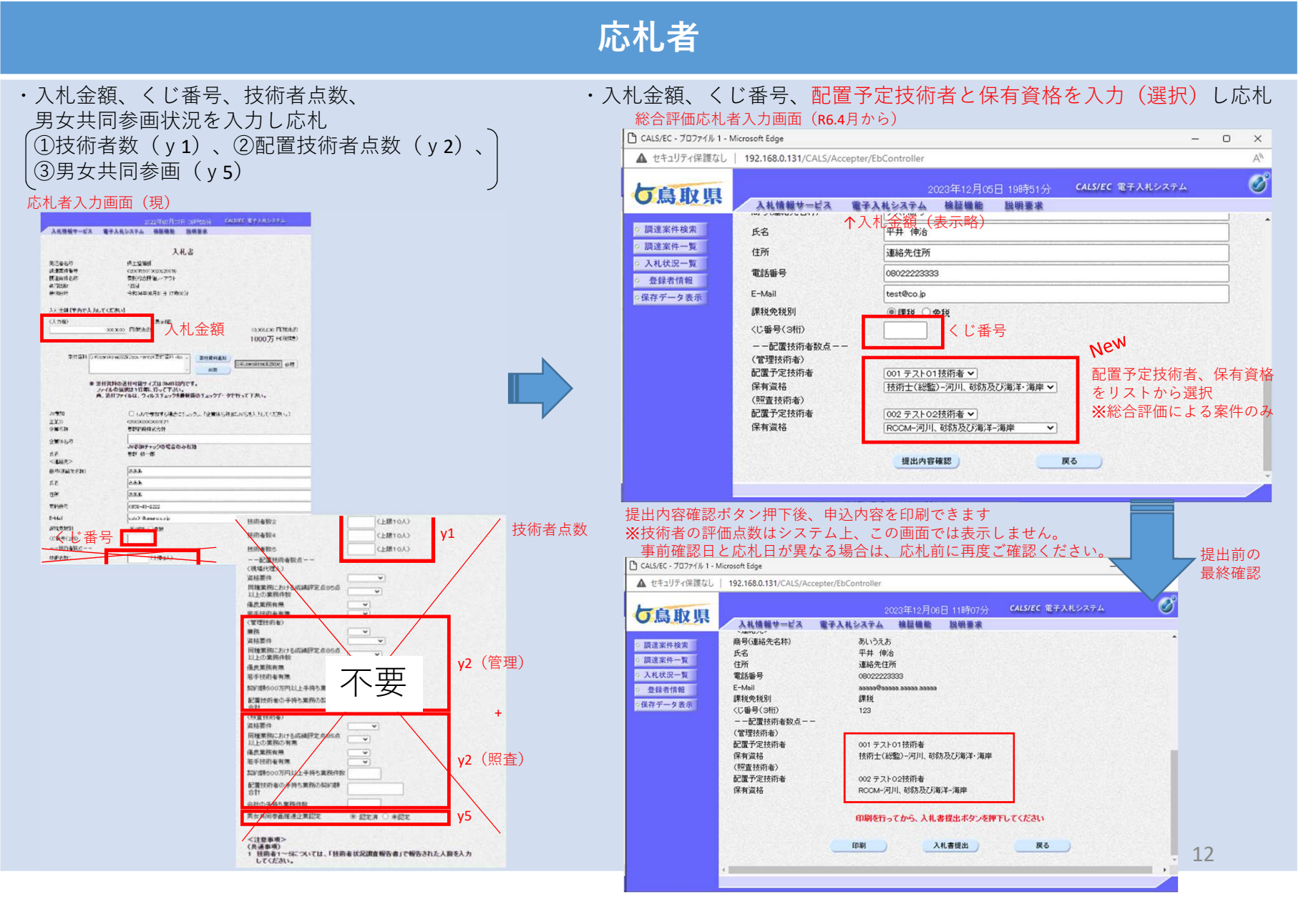

## 3. 応札(電子入札システム)

## 応札者(JV応札の場合)

New

- ・JV参加にチェックを入れる→配置技術者の選択内容が
- ・入札金額、くじ番号、会社技術者点数(y1)、配置予定技術者の合計点( y 2)、男女共同参画認定状況( y 5)を入力し応札

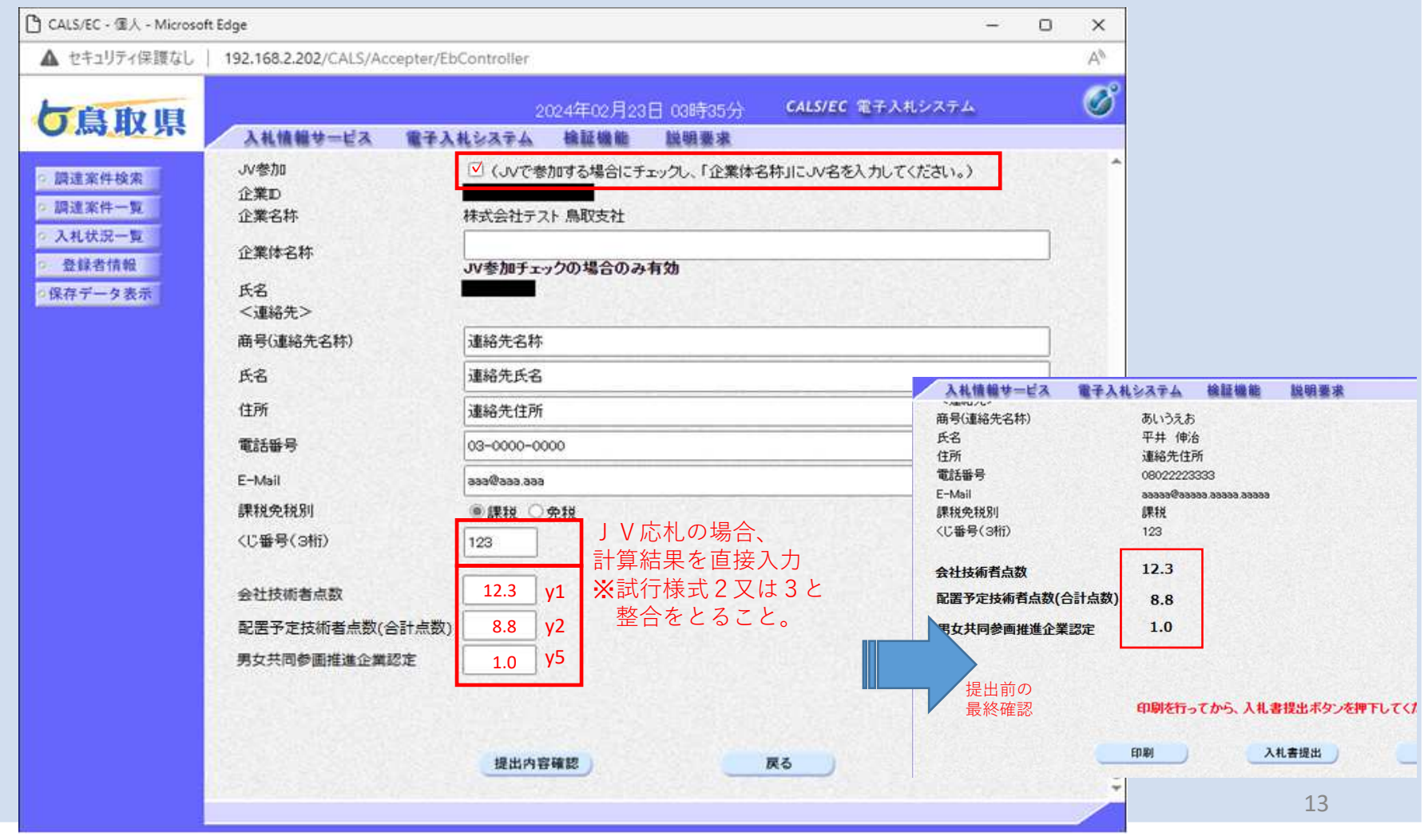

# 3.応札(添付書類)

# 応札者

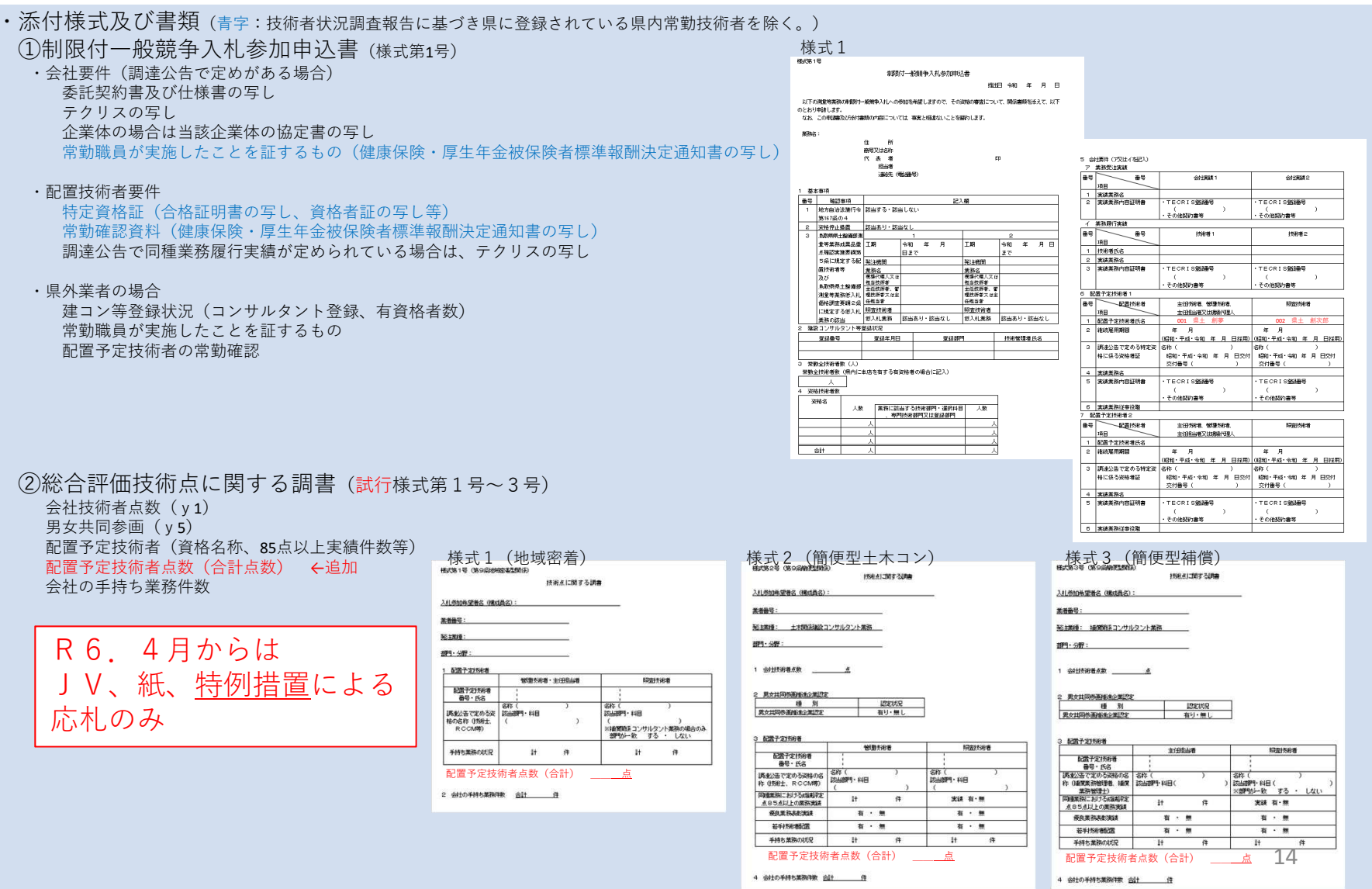

## 4.開札(その1)

発注者

#### ①②応札者技術点数の確認

#### 開札画面で

未悦用

手持ち

業務件数

器部

 $\circ$ 

:確認済み

・会社技術者点数( y 1) ・配置予定技術者点数(y2)

#### を確認

#### ③配置技術者の手持ち件数を確認

未使用

未悦用

微度

・工事監理システムで技術者の手持件数を確認(詳細は事項)

62.97

技術者

の変格

-338

 $x^2$ 

事務所

位置

y8

技術者

香

y1

会社の

素数

成績 評定点

 $|y163$ 

 $110.96$ 

y7

#### R6.4月からは JV、紙、特例措置による応札のみ確認

#### 応札者提出書類(試行様式)

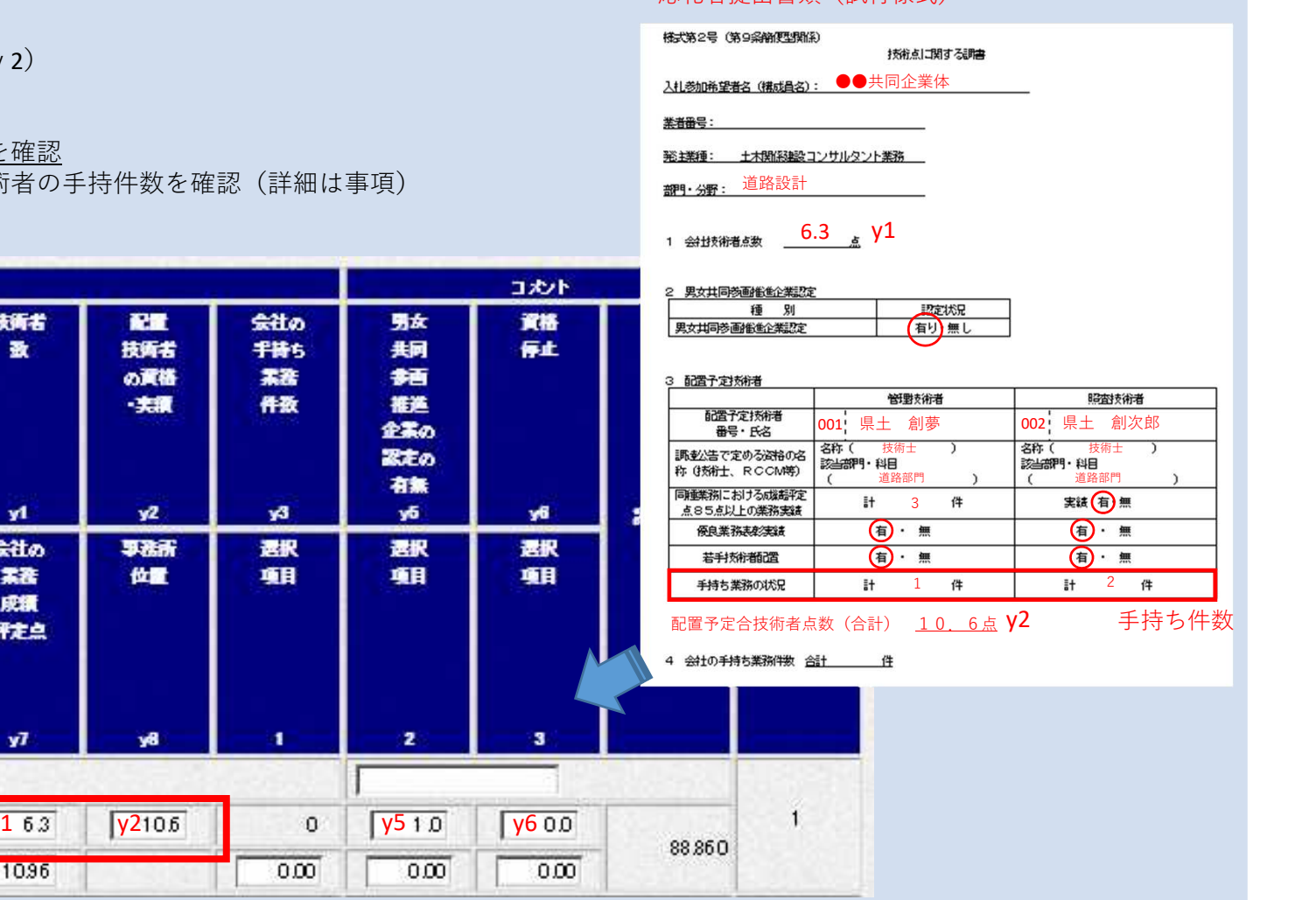

15

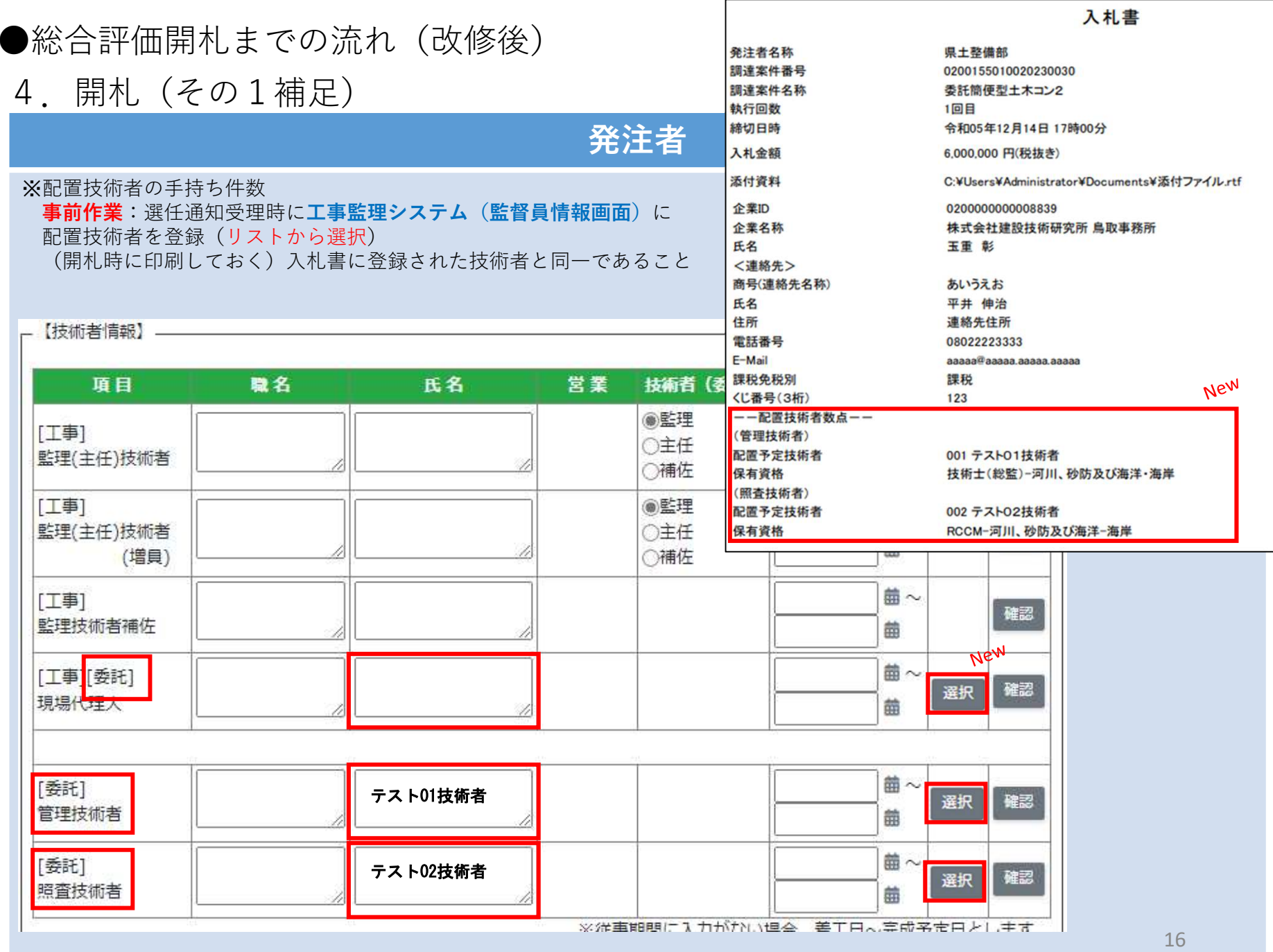

 $\Gamma$ 

## 4.開札(その1補足)

## 発注者

#### **開札時:工事監理システム(業務実績一覧)**で手持ち件数を確認(3件未満)

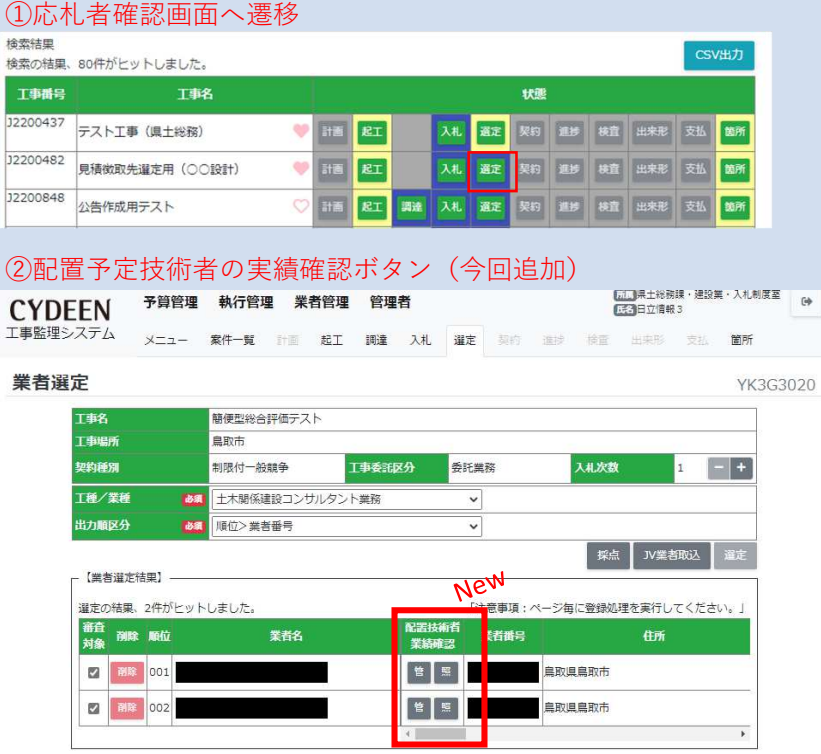

#### ③配置予定技術者の手持ち業務表示

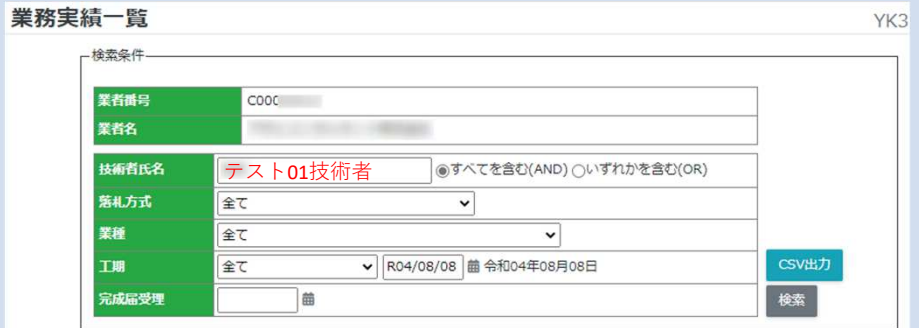

#### 検索結果 (完成届が受理、未受理の案件を抽出) 検索の結果、3件がヒットしました。

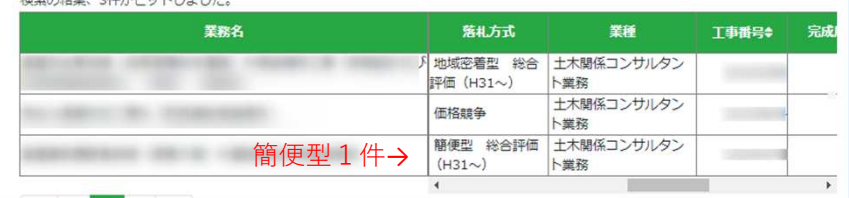

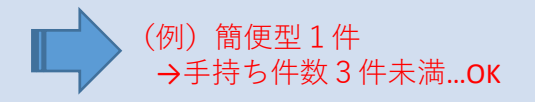

### ●総合評価開札までの流れ(改修後)※変更なし

4. 開札 (その2) ※価格競争も同様

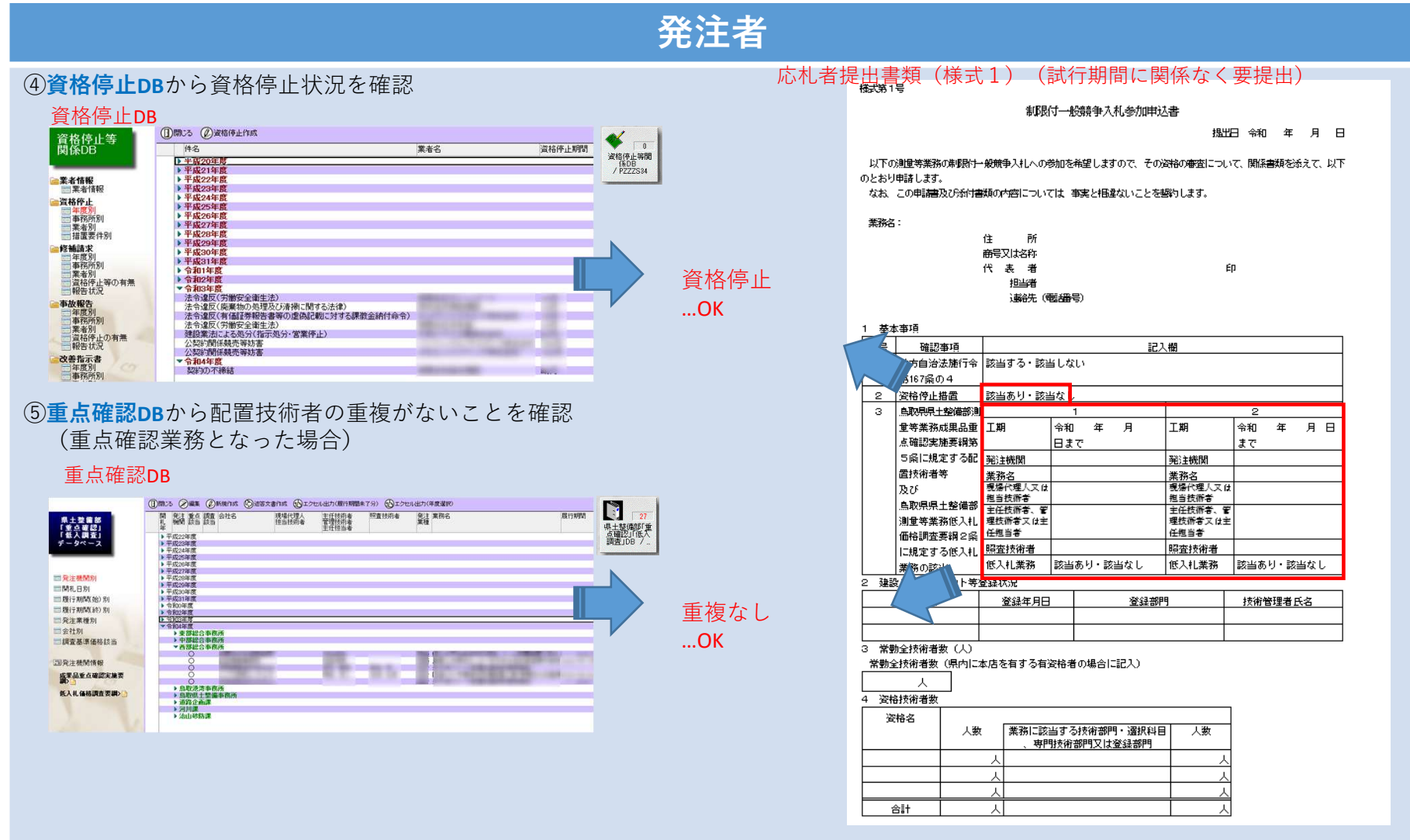

### 4. 開札 (その3) ※価格競争も同様

## 発注者

#### ⑥公告で定める条件(会社要件、配置技術者要件)の確認

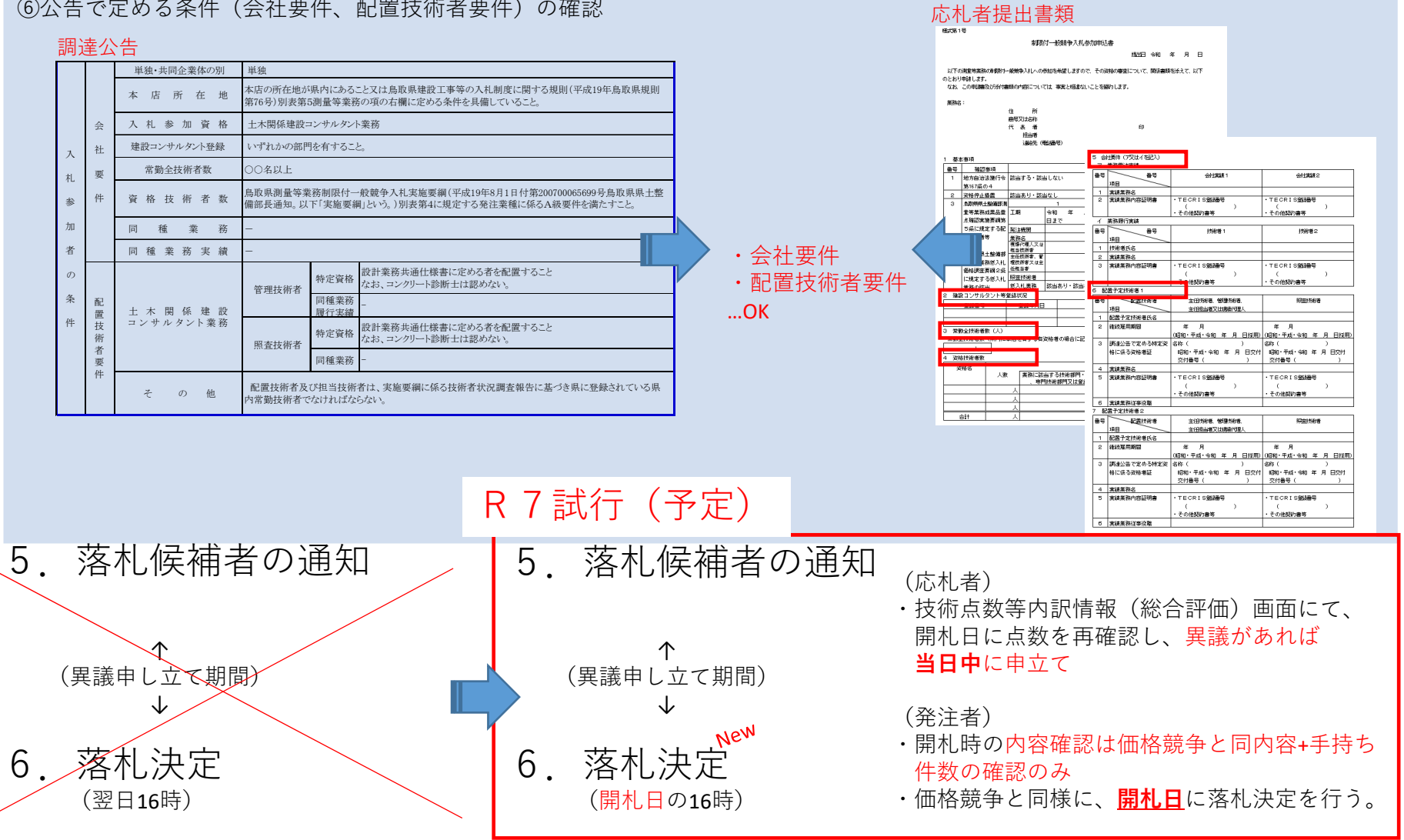

## ●システム改修による作業内容の変更(まとめ)

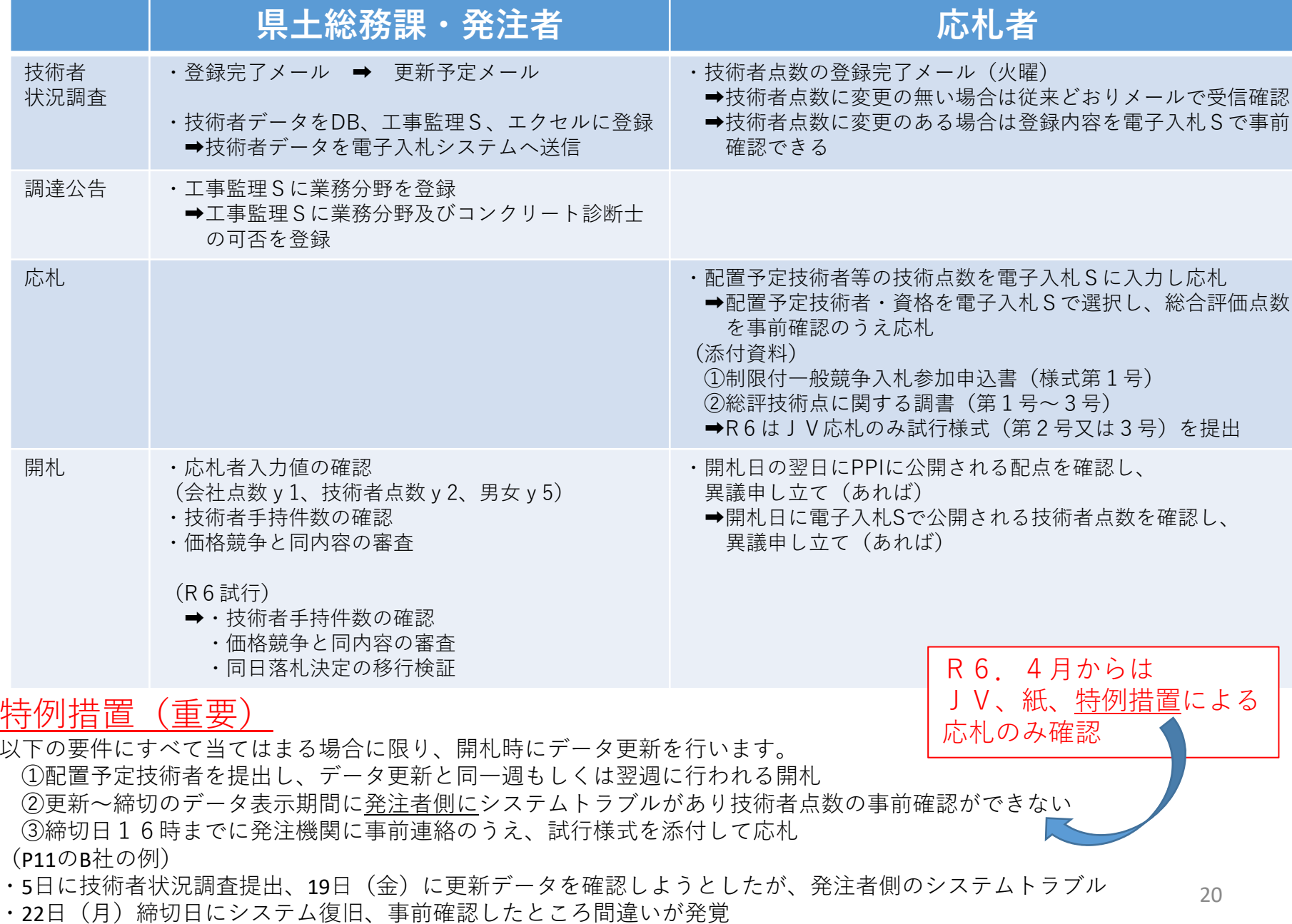